# **CATALOGUE DE FORMATION 2024 1 er Semestre**

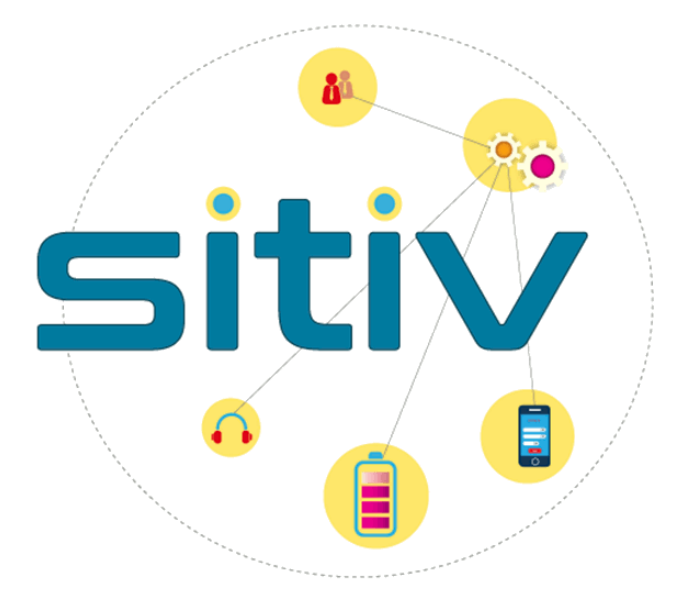

#### **L'offre de formation du SITIV s'enrichit en 2024.**

Au-delà du présent catalogue présentant la programmation des formations aux différents logiciels métiers mis à votre disposition par le SITIV, nous souhaitons vous informer des nouveautés suivantes :

#### **Nouvelle offre de formation Chamilo**

Notre plateforme d'apprentissage à distance s'est étoffée afin de vous proposer les parcours d'initiation sur plusieurs logiciels. Vous retrouverez le détail de ces e-formations en page 37.

#### **Accompagnement de proximité**

Le SITIV propose désormais à chaque commune membre de bénéficier d'intervention de proximité afin d'accompagner les agents sur les thématiques numériques du quotidien :

- Initiation à l'informatique
- Découverte des outils de collaboration
- Sensibilisation à la cybersécurité

#### **Démarche qualité**

Nous souhaitons également engager une démarche d'amélioration de la qualité de nos formations, et nous solliciterons vos retours à l'issu des formations afin d'en améliorer le contenu et le format. Nous mettons également en place un processus d'inscription plus clair, via un nouveau questionnaire préalable (disponible en fin de catalogue) et la possibilité d'une inscription en ligne sur notre plateforme d'assistance à partir de mi-février.

Enfin, si vous êtes encadrant ou référent métier dans votre collectivité, n'hésitez pas à nous contacter à l'adresse formation sitiv@sitiv.fr pour des besoins de formation spécifique.

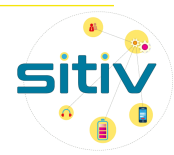

## Table des matières

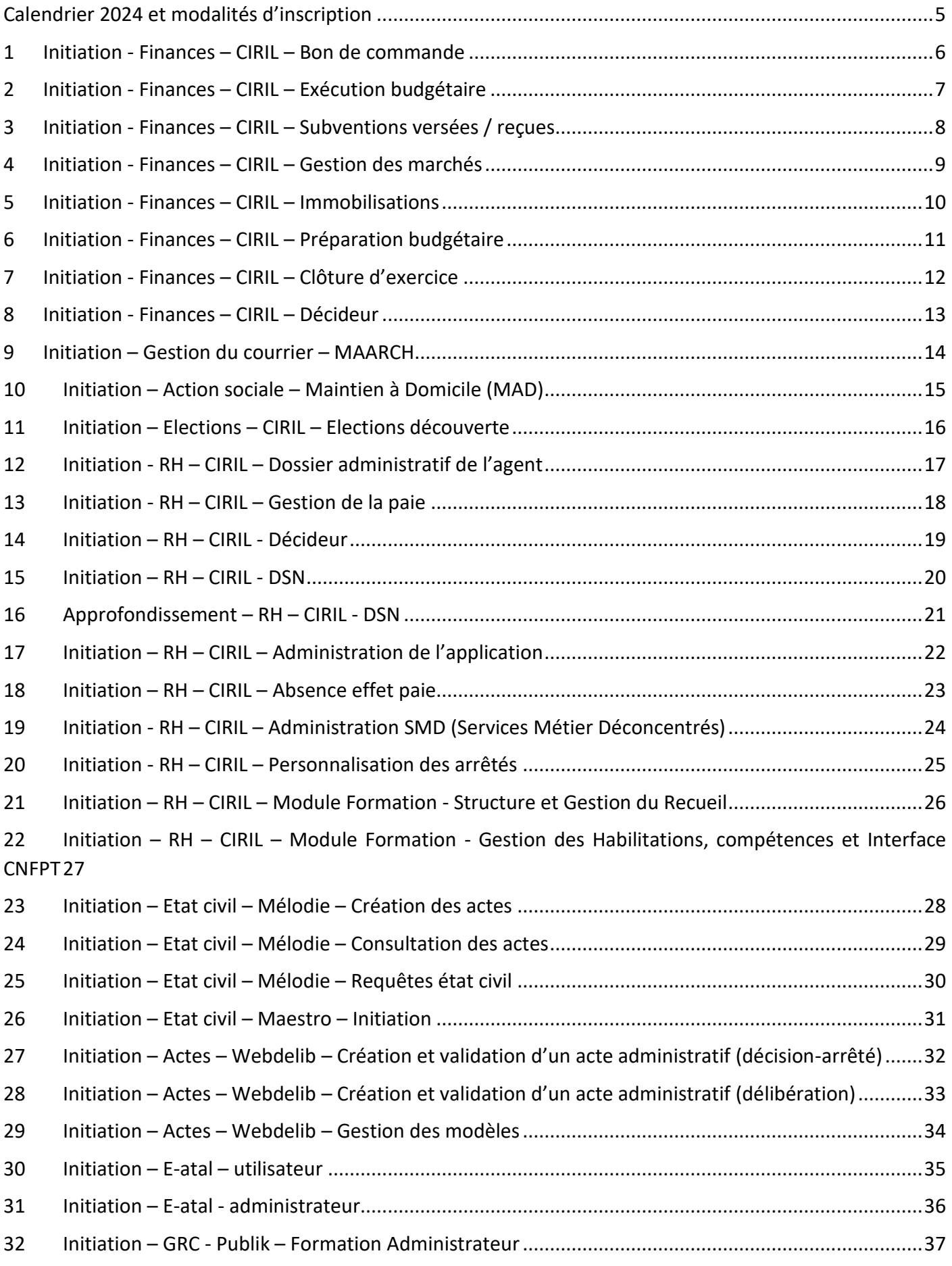

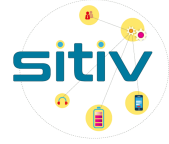

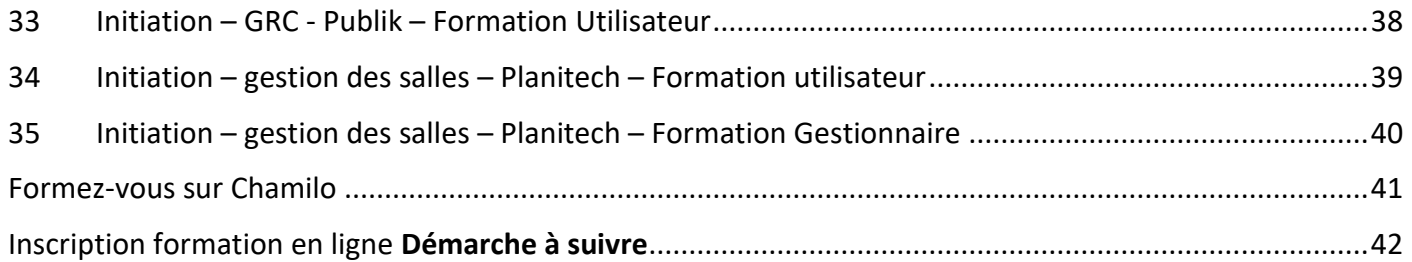

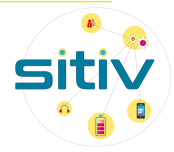

## <span id="page-4-0"></span>Calendrier 2024 et modalités d'inscription

**Pour les inscriptions, merci de vous reporter à la dernière page du catalogue vous expliquant l'accès à l'assistance GLPI sur le portail applicatif.**

**Pour toutes autre information, merci de contacter formation\_sitiv@sitiv.fr**

**Les sessions de formation seront assurées à partir d'un minimum de trois participants.** 

#### Avril 2024

- **9** : Initiation Finances CIRIL Administration de l'application *Intervenant* **SITIV**
- **12** : Initiation Actes Webdelib Création et validation d'un acte administratif (décision-arrêté) –

#### *Intervenant* **SITIV**

- **16** : Initiation Etat civil Maestro Initiation *Intervenant* **SITIV**
- **18** : CIRIL RH Personnalisation des arrêtés *Intervenant* **SITIV**
- **29** : Elections CIRIL Trt J-20 *Intervenant* **CIRIL**

#### Mai 2024

- **28** : Initiation Finances CIRIL Exécution budgétaire *Intervenant* **SITIV**
- **30** : CIRIL RH Module Formation Structure et Gestion du Recueil *Intervenant* **SITIV**

#### Juin 2024

- **3** : Requiem Découverte de l'application *Intervenant* **SITIV**
- **6** : Initiation gestion des salles Planitech Formation Gestionnaire *Intervenant* **SITIV**
- **11** : Initiation Finances CIRIL Décideur *Intervenant* **SITIV**

**13** : CIRIL RH – Module Formation – Gestion des Habilitations, compétences et Interface CNFPT – *Intervenant* **SITIV**

**19-20** : Finances – CIRIL – AP/CP – *Intervenant* **CIRIL**

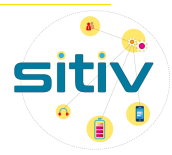

## <span id="page-5-0"></span>1 Initiation - Finances – CIRIL – Bon de commande

#### 1.1 Objectifs et programme

Maîtriser les fonctionnalités déconcentrées : saisie des bons de commande, traitement des factures

**Présentation générale :** ergonomie, concepts et définitions

**Bon de commande :** Saisie, validation, édition du bon de commande - Suivi des commandes, gestion du service fait

**Factures et avoirs :** Traitement de la facture - Liquidation de la facture - Cas particuliers (avoirs, retour fournisseur) - Suivi des factures

#### **Editions**

1.2 Durée

#### 1 journée

1.3 Public

Gestionnaires des services déconcentrés

#### 1.4 Prérequis

Connaissance métier - Version Ciril Finances 8

#### 1.5 Date des sessions

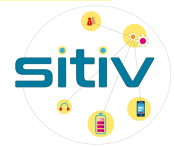

## <span id="page-6-0"></span>2 Initiation - Finances – CIRIL – Exécution budgétaire

#### 2.1 Objectifs et programme

Maîtriser le processus d'exécution budgétaire en dépenses et recettes : commander, suivre les factures et générer les mandats / titres

**Présentation générale :** ergonomie, concepts et définitions

**Engagement comptable des dépenses :** Réservation de crédit - Saisie et suivi d'un engagement, gestion du service fait

**Bordereaux, mandats et titres :** Saisie d'une écriture - Numérotation des écritures - Impression des pièces - Transmission à la trésorerie (PES) - Transmission de l'ASAP - Suivi de l'exécution budgétaire - Editions de contrôle

**Modification des écritures :** Engagement - Mandat / Titres

**Gestion des tiers :** Saisie d'un tiers - Fusion de tiers

**Annexes au mandatement**

#### **Paramétrages disponibles**

#### 2.2 Durée

1 journée

#### 2.3 Public

Responsables des Finances

Gestionnaires Finances

#### 2.4 Prérequis

Avoir les compétences de la formation « Bon de commande » - Version Ciril Finances 8

#### 2.5 Date des sessions

28 mai 2024

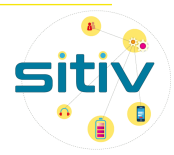

## <span id="page-7-0"></span>3 Initiation - Finances – CIRIL – Subventions versées / reçues

#### 3.1 Objectifs et programme

Maîtriser la gestion des subventions versées/reçues

#### **Subventions versées**

**Gestion administrative :** Demande de subvention, suivi du dossier, courriers et documents bureautiques, notification de la décision

**Traitement comptable :** Subventions simples, subventions avec échéances, génération automatique des inscriptions - budgétaires, engagements et écritures, suivi comptable

#### **Subventions reçues**

**Saisie des projets et subventions :** Création du projet, création de la subvention, synthèse du financement d'un projet, pièces du dossier

**Suivi du planning :** Tableaux de bord disponibles, évolution de l'état des subventions - Suivi de la perception des recettes : échéancier des versements, dépenses justificatives, demande d'acompte ou de solde, rattachement des titres aux versements

#### **Courriers et documents bureautiques**

#### 3.2 Durée

1 journée

#### 3.3 Public

Gestionnaires Finances

#### 3.4 Prérequis

Connaissance de la préparation et de l'exécution budgétaire - Maîtrise des outils bureautiques (publipostage) - Version Ciril Finances 8

#### 3.5 Date des sessions

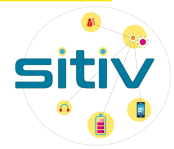

## <span id="page-8-0"></span>4 Initiation - Finances – CIRIL – Gestion des marchés

#### 4.1 Objectifs et programme

Saisir les fiches marchés et suivre leur exécution

#### **Présentation générale : ergonomie, concepts et définitions**

**Saisie des marchés :** Marché à procédure adaptée Marché à procédure formalisée Modes de passation Types de marché Le cas du type de marché accord-cadre Catégories de marché Catégories de commande Les autres spécificités (allotissement, reconduction)

**Exécution des marchés :** Bon pluriannuel, bon de commande, engagement, factures Suivi du disponible marché

**Editions des marchés** 

**Droits d'accès** 

#### **Suivi de la nomenclature des marchés**

**Cas pratiques** 

#### **Gestion des alertes**

4.2 Durée

1 journée

4.3 Public

Gestionnaires Finances

Gestionnaires Marchés

4.4 Prérequis

Connaissance métier - Version Ciril Finances 8

#### 4.5 Date des sessions

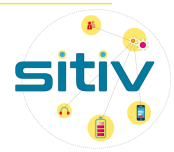

## <span id="page-9-0"></span>5 Initiation - Finances – CIRIL – Immobilisations

#### 5.1 Objectifs et programme

Créer les fiches immobilisations et suivre l'inventaire comptable

#### **Présentation générale : ergonomie, concepts et définitions**

**Gestion manuelle de l'inventaire :** Saisie d'une nouvelle fiche immobilisation - Gestion de l'historique de l'immobilisation

**Mise à jour de l'inventaire à partir des écritures :** Génération et mise à jour d'une fiche à partir d'une écriture - Association d'une subvention à une immobilisation - Création d'une fiche immobilisation de subvention reçue

**Traitements :** Transmission au trésorier - Sorties de l'actif - Traitements particuliers (fusion, génération d'inscription budgétaire, cessions en masse…)

**Editions et consultations :** Etat de l'inventaire - Annexes au BP et CA - Constatation d'amortissement - Fiche immobilisations - Les interrogations

**Outils :** Mise à jour en masse - Génération de l'historique - Changement de budget - Contrôle et corrections des classes d'immobilisation

#### **Cas pratiques**

#### 5.2 Durée

1 journée

#### 5.3 Public

Gestionnaires Finances

Gestionnaires Immobilisations

#### 5.4 Prérequis

Connaissance métier - Maîtrise de l'exécution budgétaire

#### 5.5 Date des sessions

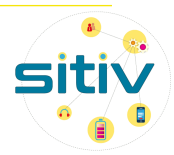

## <span id="page-10-0"></span>6 Initiation - Finances – CIRIL – Préparation budgétaire

#### 6.1 Objectifs et programme

Maîtriser le processus de préparation budgétaire en dépenses et recettes (hors APCP) : saisir et arbitrer les inscriptions budgétaires, voter et éditer le budget

#### **Présentation générale : ergonomie, concepts et définitions**

**Saisie du budget :** Création des étapes budgétaires - Saisie des inscriptions budgétaires - Contrôle de la saisie - Génération d'une étape de travail - Paramétrage d'une balance des arbitrages

**Edition, vote et transmission du budget :** Rapports, éditions et états - Edition du Budget Primitif et du Budget Supplémentaire - Edition d'une Décision Modificative - Edition du Compte Administratif - Page de garde et informations générales - Personnalisation et calcul des ratios - Editions des maquettes TotEM - Consolidation des inscriptions budgétaires - Transmission INDIGO budget - Transmission PES budget

**Annexes :** Inscriptions de type « virement » - Etape spécifique AS sans contrôle - Inscriptions de type « subvention » - Ouverture provisoire des crédits - Traitement particulier - Paramétrages disponibles -Modification de la structure comptable - Paramétrage et processus de la saisie décentralisée - Export et import sous tableur - Création automatique des comptes - Suivi détaillé du budget

#### **Cas pratiques**

6.2 Durée

1 journée

6.3 Public

Responsables des finances

Gestionnaires Finances

6.4 Prérequis

Connaissance métier

6.5 Date des sessions

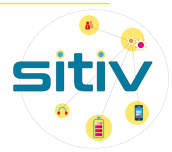

## <span id="page-11-0"></span>7 Initiation - Finances – CIRIL – Clôture d'exercice

#### 7.1 Objectifs et programme

Connaître la procédure d'ouverture du nouvel exercice (hors APCP) - Maîtriser la procédure de clôture de

l'exercice en investissement et en fonctionnement - Editer les documents de présentation du Compte Administratif

#### **Présentation générale : ergonomie, concepts et définitions**

**Les opérations de fin d'exercice :** Ouverture d'un nouvel exercice - Procédures de clôture en investissement et fonctionnement

**Traitements complémentaires** : Saisie des résultats antérieurs reportés - Recherche de différences entre le compte administratif et le compte de gestion - Procédure de rattachement des charges et des produits - Apurement des produits et des charges

#### **Présentation du compte administratif**

7.2 Durée

1 journée

7.3 Public

Gestionnaires Finances

#### 7.4 Prérequis

Connaissance des fonctionnalités de base de l'exécution budgétaire

#### 7.5 Date des sessions

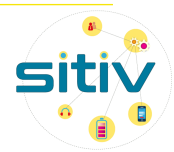

## <span id="page-12-0"></span>8 Initiation - Finances – CIRIL – Décideur

#### 8.1 Objectifs et programme

Découvrir le catalogue de données, réaliser des requêtes simples et les publier, exporter les résultats vers un tableur

#### **Présentation générale : ergonomie, concepts et définitions**

**Définition de l'état :** Sélection des informations – Composition – Visualisation - Modèles d'édition

**Exécution de la requête**

**Enregistrement de la requête avec l'état associé**

#### **Réutilisation d'un état pour réaliser une nouvelle requête**

**Utilisation d'une requête stockée**

**Réalisation d'une statistique :** Simple - Croisée

#### **Cas pratiques**

#### 8.2 Durée

1 journée

#### 8.3 Public

Responsables des finances

Gestionnaires Finances

#### 8.4 Prérequis

Connaissance métier - Connaissance des fonctionnalités de CIVIL Net Finances - Avoir participé à la formation « Exécution budgétaire »

#### 8.5 Date des sessions

11 juin 2024

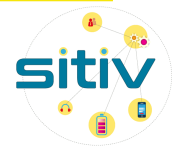

## <span id="page-13-0"></span>9 Initiation – Gestion du courrier – MAARCH

#### 9.1 Objectifs et programme

3 parcours possibles :

**Parcours Agent :** Traiter un courrier, envoyer le projet de réponse au circuit de visa ou pour avis, la signature du courrier, l'envoi du courrier signé au destinataire final, créer un courrier spontané, créer un contact, astuces : les favoris et les dossiers

**Parcours Manager :** La recherche et la visualisation d'un courrier à traiter, l'avis à donner, la gestion du parapheur sur Maarch ; modifier et viser un courrier, la gestion de son absence, astuces : les favoris et les dossiers

**Parcours service Courrier :** les flux entrants, présentation de la page d'accueil, numérisation des courriers papier, enregistrement d'un courrier numérisé, gestion des contacts

#### 9.2 Durée

3 heures

9.3 Public

Tout agent de la collectivité

#### 9.4 Prérequis

Pas de prérequis

#### 9.5 Date des sessions

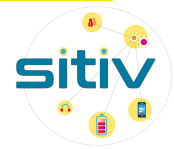

## <span id="page-14-0"></span>10 Initiation – Action sociale – Maintien à Domicile (MAD)

#### 10.1 Objectifs et programme

**Création d'un bénéficiaire, découverte d'un dossier :** Présentation de la page d'accueil de MAD, recherche d'un dossier usager, création d'un bénéficiaire, découverte de l'onglet "planning", découverte de l'onglet "facturation", découverte de l'onglet "AGGIR", découverte de l'onglet "prise en charge"

**Focus sur les chèques énergie et APL :** les chèques énergie sur MAD, les APL sur un compte usager

La facturation des interventions : Présentation globale de la facturation dans MAD, vérification des heures avant facturation, calcul provisoire des factures, vérification et validation des factures, impression des factures

**Le portage des repas :** Planning de portage de repas, gestion des tournées, transfert en facturation des portages de repas

**Mise à jour des tarifs :** Mise à jour des tarifs des rubriques et des financeurs

**Gestion du planning :** gestion par cycle des plannings, gestion manuelle des interventions, gestion des absences

#### 10.2 Durée

3 heures

#### 10.3 Public

Tout agent de la collectivité

#### 10.4 Prérequis

Pas de prérequis

#### 10.5 Date des sessions

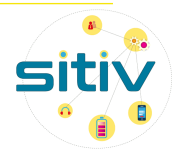

## <span id="page-15-0"></span>11 Initiation – Elections – CIRIL – Elections découverte

#### 11.1 Objectifs et programme

Découvrir et maîtriser les principales fonctionnalités de CIVIL Net Elections

#### **Présentation générale : ergonomie, concepts et définitions**

**Dossier électeur :** Présentation - Recherche d'un électeur - Saisie d'une inscription, radiation et modification

#### **Gestion des notifications INSEE**

#### **Recherche simplifiée**

**Gestion du fichier électoral :** Fiche électeurs, procurations, cartes en retour, retours de propagande, propositions de radiation - Editions des listes électorales, listes d'émargement, cartes d'électeur et de la propagande - Statistiques

**Gestion des mouvements électoraux :** Saisie d'une inscription - Suivi d'une demande - Gestion des demandes à instruire (ILE, inscriptions d'office) - Gestion des éditions (récépissés, listes de contrôle et statistiques)

**Gestion des commissions de contrôle :** Préparation, décisions, clôture, annulation - Editions : lettres de convocation, fiches de présence, procès-verbaux

#### **Présentation des traitements avant élections**

**Gestion des jurés d'assises :** tirages au sort, éditions

**Gestion des référentiels :** Structure géographique, civilités et situations familiales, familles/sous-familles et motifs de mouvement, rubrique, pièces justificatives, structure électorale, bureaux

#### 11.2 Durée

1 journée

#### 11.3 Public

Responsables du service Elections

Gestionnaires Elections

#### 11.4 Prérequis

Connaissance métier

#### 11.5 Date des sessions

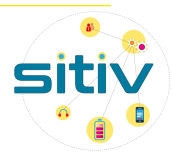

## <span id="page-16-0"></span>12 Initiation - RH – CIRIL – Dossier administratif de l'agent

#### 12.1 Objectifs et programme

Maîtriser l'ensemble des fonctionnalités liées à la gestion des données individuelles de l'agent et de son dossier administratif

#### **Présentation générale : ergonomie, concepts et définitions**

**Gestion de l'agent :** Etat-Civil, coordonnées, domiciliation bancaire, enfants, conjoint, parcours professionnel, aménagements handicap

**Gestion du dossier administratif :** Ouverture du dossier administratif, saisie d'un évènement, visualisation du dossier administratif - Edition du dossier administratif et de l'arrêté - Bulletin de paie - Affectation de l'agent - Saisie avortée d'un évènement administratif

#### **Fonctionnalités complémentaires Agent/Dossier**

**Gestion de l'organigramme et des postes** 

**Editions et traitements** 

**Cas pratiques**

12.2 Durée

1 journée

12.3 Public

Responsables RH - Gestionnaires RH

#### 12.4 Prérequis

Connaissance métier

#### 12.5 Date des sessions

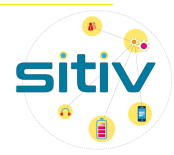

## <span id="page-17-0"></span>13 Initiation - RH – CIRIL – Gestion de la paie

#### 13.1 Objectifs et programme

Maîtriser les fonctionnalités d'une gestion individuelle et collective de la paie Maîtriser la gestion des rappels et de la paie à l'envers

#### **Jour 1 :**

#### **Présentation générale : ergonomie, concepts et définitions**

**Gestion individuelle :** Gestion du bulletin de paie (calcul, visualisation, édition, annulation, édition des rappels) - Imputation budgétaire de l'agent - Rubriques de paie - Données du mois - Gestion des enfants SFT - Autres fonctionnalités

#### **Cas pratiques**

#### **Jour 2 :**

**Gestion collective :** Processus mensuel de la paie - Période de paie - Saisie collective - Calcul global de la paie - Etats de contrôle - Etat de virement - Interface budgétaire - Validation de la paie

**Fonctionnalités avancées :** Mise à jour des constantes - Situations de paie - Gestion des rappels - Oppositions sur salaire - Paie à l'envers - Import d'un journal -Mise à jour du plan de rubriques de paie

**Editions :** CERFA – journaux - autres éditions

13.2 Durée

2 journées

#### 13.3 Public

Gestionnaires RH en charge de la paie

#### 13.4 Prérequis

Connaissance métier - Avoir participé à la formation « Dossier administratif de l'agent et organigramme »

#### 13.5 Date des sessions

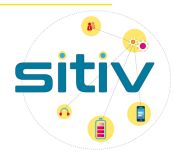

## <span id="page-18-0"></span>14 Initiation – RH – CIRIL - Décideur

#### 14.1 Objectifs et programme

Découvrir le catalogue de données - Réaliser des requêtes simples et les publier - Exporter les résultats vers un tableur

Présentation générale : ergonomie, concepts et définitions

Réalisation d'un état « édition » : Création de l'état, Création de la requête, Exécution de la requête, Statistique simple, Critères de sélection, Statistique dynamique

Gestion des états : Groupe des états, Sauvegarde d'une édition, Gestion des requêtes sauvegardées

Fonctionnalités avancées : Réalisation de graphiques, Paramètres utilisateur, Import / Export de requêtes

#### 14.2 Durée

#### 1 journée

#### 14.3 Public

Responsable ou gestionnaire RH utilisateurs « quotidiens » de l'application Civil Net Métier

#### 14.4 Prérequis

Connaissance métier, bonnes connaissances de l'ergonomie et du « langage » Ciril

#### 14.5 Date des sessions

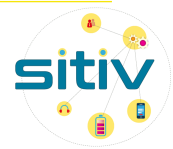

## <span id="page-19-0"></span>15 Initiation – RH – CIRIL - DSN

#### 15.1 Objectifs et programme

Maîtriser l'ensemble des fonctionnalités permettant la réalisation de la DSN

Présentation générale : ergonomie, concepts et définitions

Module DSN : Mise en place du paramétrage, Déclaration mensuelle, Déclaration évènementielle, Annule et remplace, Les blocs de régularisation

Compléments : La structuration des diverses DSN, Les autres blocs de la déclaration mensuelle, Les blocs de régularisation, La déclaration évènementielle DSN néant ou DSN sans individu, Les états de contrôle, Le mode API, Net-Entreprises : la base de connaissance, le tableau de bord, les CRM, l'URSSAF

#### 15.2 Durée

1 journée

#### 15.3 Public

Gestionnaires RH

#### 15.4 Prérequis

Connaissance métier et de la base de connaissances DSN (Netentreprises)

Avoir participé à la formation « Dossier administratif de l'agent »

Connaissance des fonctionnalités de CIVIL Net RH (paie, absences et carrière)

#### 15.5 Date des sessions

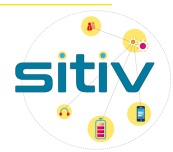

## <span id="page-20-0"></span>16 Approfondissement – RH – CIRIL - DSN

#### 16.1 Objectifs et programme

Approfondir ses connaissances sur le contrôle de la DSN Gérer les anomalies et les régularisations

Informations générales : Rappels sur la préparation et le contrôle de la DSN, Suivi du fichier par les organismes après dépôt

Gestion des cotisations agrégées (URSSAF) : Présentation et explication de la gestion des cotisations agrégées (blocs 22 et 23), Méthodologie de contrôle et de régularisation (bloc 23)

Gestion des versements et cotisations individuelles : Généralités, Présentation et contrôle des blocs individuels par organismes destinataires

Gestion du contrat et de ses blocs dépendants : Contrôle avant le dépôt du fichier (blocs 40, 60, 62, 65 et 71), Analyse et compréhension des anomalies signalées dans les CRM et régularisations (inter déclarations, CNRACL, IRCANTEC)

#### 16.2 Durée

1 journée

#### 16.3 Public

Gestionnaires RH

#### 16.4 Prérequis

Avoir participé à la formation « Déclaration Sociale Nominative »

Maîtriser l'élaboration de la DSN sur CIVIL Net RH

Avoir réalisé des dépôts sur Netentreprises

#### 16.5 Date des sessions

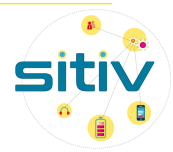

## <span id="page-21-0"></span>17 Initiation – RH – CIRIL – Administration de l'application

#### 17.1 Objectifs et programme

Définir une politique d'accès sécurisé, paramétrer les profils d'accès Créer un utilisateur et définir ses droits d'accès Connaître les outils de gestion et de maintenance de la base d'utilisateurs et des paramétrages annexes

Présentation générale : ergonomie, concepts et définitions

Gestion des profils d'accès : Définition des profils/groupes utilisateur, Identification des profils, Gestion multi-groupes, Méthode par autorisation, Création d'un groupe d'interdiction, Création des autres groupes d'accès, Définition des droits d'accès aux pages par autorisation

Gestion des utilisateurs : Création des utilisateurs multi-groupes, Eléments complémentaires

Droits d'accès aux données : Définition d'un filtre, Filtrage des assistants, Accès à un dossier administratif d'un agent, Recherche d'un agent, Option de visualisation

#### Suivi des droits

Fonctionnalités avancées : Envois par mail, Traitements périodiques, Extraction vers un tableur, Gestion des imprimantes, Populations, Informations sur les sessions en cours, Personnalisation de l'environnement de l'applicatif

#### 17.2 Durée

1 journée

#### 17.3 Public

Responsable RH

Responsable informatique

Référent applicatif

#### 17.4 Prérequis

Connaissance de base des fonctionnalités de CIVIL Net RH

#### 17.5 Date des sessions

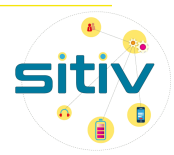

## <span id="page-22-0"></span>18 Initiation – RH – CIRIL – Absence effet paie

#### 18.1 Objectifs et programme

Maîtriser les fonctionnalités nécessaires à la gestion des absences maladie

Présentation générale : ergonomie, concepts et définitions

Absences maladie : Codes absence maladie, Affectation de rubriques, Attribution des droits, Profil, Paramètres généraux, Saisie individuelle, Vérification des droits de l'agent

#### Maternité

Traitements et interfaces : Calcul et édition de contrôle, Interface des absences maladie en paie, Interface carence en paie

Saisies complémentaires : Saisie des historiques maladie, Modification des indicateurs, Modification des périodes interfacées

Autres types d'absences : Absences de type Service non fait, Absence constatée

Editions et outils de suivi : Arrêtés de maladie, Journaux, Echéancier absence

#### 18.2 Durée

1 journée

#### 18.3 Public

Gestionnaires RH en charge de la gestion des absences et/ou de la paie

#### 18.4 Prérequis

Connaissance métier - Avoir participé à la formation « Dossier administratif de l'agent »

#### 18.5 Date des sessions

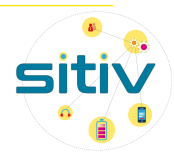

## <span id="page-23-0"></span>19 Initiation - RH – CIRIL – Administration SMD (Services Métier Déconcentrés)

#### 19.1 Objectifs et programme

Maîtriser l'ergonomie, les profils et comptes utilisateurs.

Maitriser les circuits de validation et les possibilités de déconcentration de modules RH.

#### 19.2 Durée

1 journée (5h)

#### 19.3 Public

Responsables RH - Gestionnaires RH

Ville ayant un projet de déploiement de module RH en SMD

#### 19.4 Prérequis

Connaissances transverses des modules de Civil Net RH

Maitrise de l'application Civil Net RH et connaissances des droits et habilitations de l'application

#### 19.5 Date des sessions

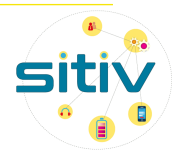

## <span id="page-24-0"></span>20 Initiation - RH – CIRIL – Personnalisation des arrêtés

#### 20.1 Objectifs et programme

Maîtriser les fonctionnalités nécessaires à la personnalisation des arrêtés et contrats édités depuis les évènements administratifs du Dossier Administratif de l'agent dans Civil Net RH.

#### 20.2 Durée

1 journée

20.3 Public

Agents RH en charge de la saisie des évènements administratifs de l'agent et de l'édition des actes

#### 20.4 Prérequis

Connaissance métier - Avoir participé à la formation « Dossier administratif de l'agent et organigramme »

Maitriser le publipostage

A son poste de travail, avoir accès aux répertoires Serveur stockant les modèles et les bibliothèques de champs de fusion

A son poste de travail, utiliser Word

#### 20.5 Date des sessions

Jeudi 18 avril 2024

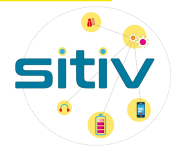

## <span id="page-25-0"></span>21 Initiation – RH – CIRIL – Module Formation - Structure et Gestion du Recueil

#### 21.1 Objectifs et programme

Maitriser le paramétrage et la personnalisation du Module Formation.

Maitriser la saisie dans le recueil des besoins de formation.

Maitriser les fonctionnalités de gestion du recueil des besoins.

**Présentation générale** : ergonomie, concepts et définitions

**Structure du module** : organisation et paramétrage du module Formation – savoir où chercher et créer les éléments nécessaires à la saisie et la gestion des demandes de formation

**Gestion du recueil** : recensement, saisie et exploitation des demandes de formation des agents

#### 21.2 Durée

1 journée

#### 21.3 Public

Responsable ou gestionnaire RH utilisateurs « quotidiens » de l'application Civil Net Métier

#### 21.4 Prérequis

Connaissance métier RH et de la Formation

Connaissance de base de Civil Net RH (Navigation, Ergonomie, Dossier Administratif de l'agent)

#### 21.5 Date des sessions

Jeudi 30 mai 2024

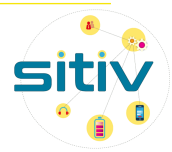

## <span id="page-26-0"></span>22 Initiation – RH – CIRIL – Module Formation - Gestion des Habilitations, compétences et Interface CNFPT

#### 22.1 Objectifs et programme

Maitriser le paramétrage et la personnalisation du Module Formation.

Maitriser la création, la gestion et le suivi des habilitations et compétences des agents.

Maitriser les fonctionnalités servant à l'interface avec la plateforme IEL du CNFPT.

**Gestion des habilitations et compétences (0,5 jour le matin)** : gestion du/des référentiel/s de la collectivité et suivi des acquisitions.

**Interface CNFPT (0,5 jour l'après-midi)** : Prérequis au fonctionnement, paramétrage et méthodologie d'utilisation de l'interface.

#### 22.2 Durée

1 journée

#### 22.3 Public

Responsable ou gestionnaire RH utilisateurs « quotidiens » de l'application Civil Net Métier

#### 22.4 Prérequis

Connaissance métier RH et de la Formation

Connaissance avancée et transverse de Civil Net RH (Navigation, Ergonomie, Dossier Administratif de l'agent)

#### 22.5 Date des sessions

Jeudi 13 juin 2024

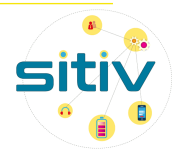

## <span id="page-27-0"></span>23 Initiation – Etat civil – Mélodie – Création des actes

#### 23.1 Objectifs et programme

Présentation de l'application : ergonomie

Enregistrer des actes : saisie et génération d'un acte d'état civil, apposer une mention, saisie et suivi d'un projet de mariage

Corriger des actes : modification des grilles de saisie, régénération d'un acte, inversion des numéros d'actes, modifier le texte d'un acte

#### 23.2 Durée

3 heures

23.3 Public

Agent de l'État Civil

23.4 Prérequis

Pratiquer le métier de l'État Civil Connaitre l'aspect réglementaire de l'état civil

#### 23.5 Date des sessions

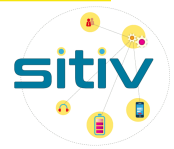

## <span id="page-28-0"></span>24 Initiation – Etat civil – Mélodie – Consultation des actes

#### 24.1 Objectifs et programme

Présentation de l'application : ergonomie Edition d'une copie intégrale et des documents annexes Utilisation des outils de recherche

24.2 Durée

2 heures

24.3 Public

Agents du service Accueil

Agents du service Archives

#### 24.4 Prérequis

Pas de prérequis

#### 24.5 Date des sessions

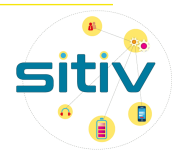

## <span id="page-29-0"></span>25 Initiation – Etat civil – Mélodie – Requêtes état civil

#### 25.1 Objectifs et programme

Présentation de l'application : ergonomie

Requêtes – Gestion des requêtes

Création de modèles

25.2 Durée

2 heures

25.3 Public

Agents expérimentés

25.4 Prérequis

Pas de prérequis

25.5 Date des sessions

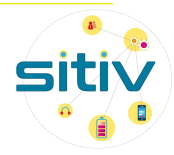

## <span id="page-30-0"></span>26 Initiation – Etat civil – Maestro – Initiation

#### 26.1 Objectifs et programme

Présentation de l'application : ergonomie, concepts

Gérer les dossiers : rechercher un dossier, créer un nouveau dossier, créer un dossier à partir de son frère/sœur

Compléter les informations du recensé : compléter les informations du dossier, inscrire le jeune, gérer les pièces jointes, réaliser les éditions

Exploiter le tableau des inscriptions : naviguer dans le tableau, utiliser les raccourcis

Réaliser les traitements de fin de période : basculer sur la nouvelle période, importer les données de l'état civil, traiter la période passée, générer le fichier PECOTO

Paramétrer son ordinateur pour l'accès au dossier partagé

26.2 Durée

3 heures

#### 26.3 Public

Agents administratifs

26.4 Prérequis

Connaître le métier du recensement citoyen

26.5 Date des sessions

16 avril 2024

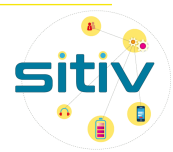

## <span id="page-31-0"></span>27 Initiation – Actes – Webdelib – Création et validation d'un acte administratif (décision-arrêté)

#### 27.1 Objectifs et programme

Savoir rédiger un acte administratif autre que délibération

Présentation de l'application : ergonomie

Création d'un projet

Suivi d'un projet

27.2 Durée

2 heures

27.3 Public

Tout agent

#### 27.4 Prérequis

Savoir utiliser un outil bureautique

Savoir rédiger un acte administratif

Connaitre la réglementation sur les actes administratifs

#### 27.5 Date des sessions

12 avril 2024

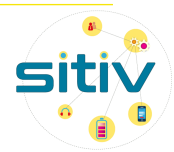

## <span id="page-32-0"></span>28 Initiation – Actes – Webdelib – Création et validation d'un acte administratif (délibération)

#### 28.1 Objectifs et programme

Création des délibérations en vue des séances délibérantes

Présentation de l'application : ergonomie

Création d'un projet

Suivi d'un projet

28.2 Durée

2 heures

28.3 Public

Tout agent désigné dans les services

28.4 Prérequis

Savoir rédiger une délibération

28.5 Date des sessions

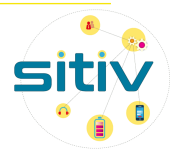

## <span id="page-33-0"></span>29 Initiation – Actes – Webdelib – Gestion des modèles

#### 29.1 Objectifs et programme

Savoir personnaliser des modèles d'édition pour la génération de documents

Utilisation des variables

#### 29.2 Durée

3 heures

29.3 Public

Référent métier de l'application

#### 29.4 Prérequis

Savoir utiliser un navigateur internet

#### 29.5 Date des sessions

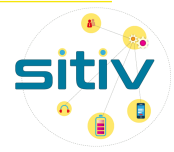

## <span id="page-34-0"></span>30 Initiation – E-atal – utilisateur

#### 30.1 Objectifs et programme

Saisir une demande ou saisir de multiples demandes Consultation de l'avancement d'une demande Recherche d'une demande Personnalisation de la configuration du profil Personnalisation du tableau de bord Consultation des notifications Utilisation de la messagerie instantanée 30.2 Durée

### 3 heures

30.3 Public

Agent des villes souhaitant réaliser une demande de travaux dans EATAL V6

#### 30.4 Prérequis

Pas de prérequis

#### 30.5 Date des sessions

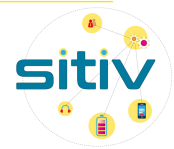

## <span id="page-35-0"></span>31 Initiation – E-atal - administrateur

#### 31.1 Objectifs et programme

Administration : créer, modifier et supprimer un utilisateur simple et un utilisateur référent/de groupe, mettre les droits spécifiques à un utilisateur

Administration des formulaires demandes de travaux : rajout, suppression de champ, champ visible ou obligatoire

Administration des mails : transmission par mail / par push selon certaines actions

Gestion des rôles entre ATAL et EATAL

#### 31.2 Durée

3 heures

#### 31.3 Public

Référent application ATAL et EATAL de la collectivité

#### 31.4 Prérequis

Pas de prérequis

31.5 Date des sessions

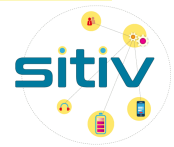

## <span id="page-36-0"></span>32 Initiation – GRC - Publik – Formation Administrateur

#### 32.1 Objectifs et programme

**Concevoir les démarches en ligne avec Publik :** la gestion des rôles,

**La fabrique des formulaires** : édition des champs, GRID, créer un formulaire conditionnel + TP

**La fabrique des workflows :** gérer un workflow, les actions, fonctions, rôles et utilisateurs, variables + TP

**Options complémentaires** : Les statistiques, Agenda, la démarche, les courriels

#### 32.2 Durée

1 journée

#### 32.3 Public

Nouvel agent - Référent applicatif pour la Gestion Relation Citoyen de la ville

#### 32.4 Prérequis

Pas de prérequis

#### 32.5 Date des sessions

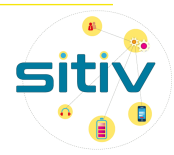

## <span id="page-37-0"></span>33 Initiation – GRC - Publik – Formation Utilisateur

#### 33.1 Objectifs et programme

Présentation du portail Agent

Présentation du traitement d'une demande en tant qu'agent traitant : répondre à une demande, demande d'informations complémentaires, récupérer les PJ

Faire une demande à la place d'un citoyen via le Back office Publik

Faire une recherche sur les demandes : statistiques, extraire un fichier

#### 33.2 Durée

3 heures

#### 33.3 Public

Agent traitant une demande dans le back office de la GRC

#### 33.4 Prérequis

Pas de prérequis

33.5 Date des sessions

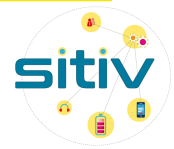

## <span id="page-38-0"></span>34 Initiation – gestion des salles – Planitech – Formation utilisateur

#### 34.1 Objectifs et programme

Paramétrage des préférences et des configurations Recherche d'une réservation : par filtre, par date, par configuration Recherche d'une réservation : pré réservation, réservation annulée

34.2 Durée

3 heures

34.3 Public

Gardiens des villes

Agents ayant nécessité d'avoir une visualisation du planning

#### 34.4 Prérequis

Pas de prérequis

#### 34.5 Date des sessions

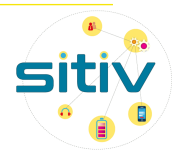

## <span id="page-39-0"></span>35 Initiation – gestion des salles – Planitech – Formation Gestionnaire

#### 35.1 Objectifs et programme

#### Partie administration

Paramétrage : typologies d'activités (création, modification), types de lieux (création, modification), types d'associations (création, modification), tarifs

Paramétrage des références et des configurations

Partie gestionnaire

Menu personne (recherche, création, modification)

Menu Lieux (recherche, création, modification)

Menu Association (recherche, création, modification)

Planning (définitions des périodes, des calendriers)

Typologie de réservations (simple, récurrente, avec créneau libre, modification, affichage du planning)

#### 35.2 Durée

½ journée pour révision

1 journée pour nouvel agent en deux temps d'accompagnement

#### 35.3 Public

Référents applicatifs gestion de salle dans la ville

Gestionnaire vie associative – Gestionnaire sportif – Gestionnaire agent accueil

#### 35.4 Prérequis

Pas de prérequis

35.5 Date des sessions

06 juin 2024

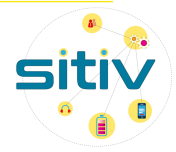

## <span id="page-40-0"></span>Formez-vous sur Chamilo

Sur le portail applicatif, vous avez accès à Chamilo, une plateforme de Formation Ouverte et À Distance (FOAD).

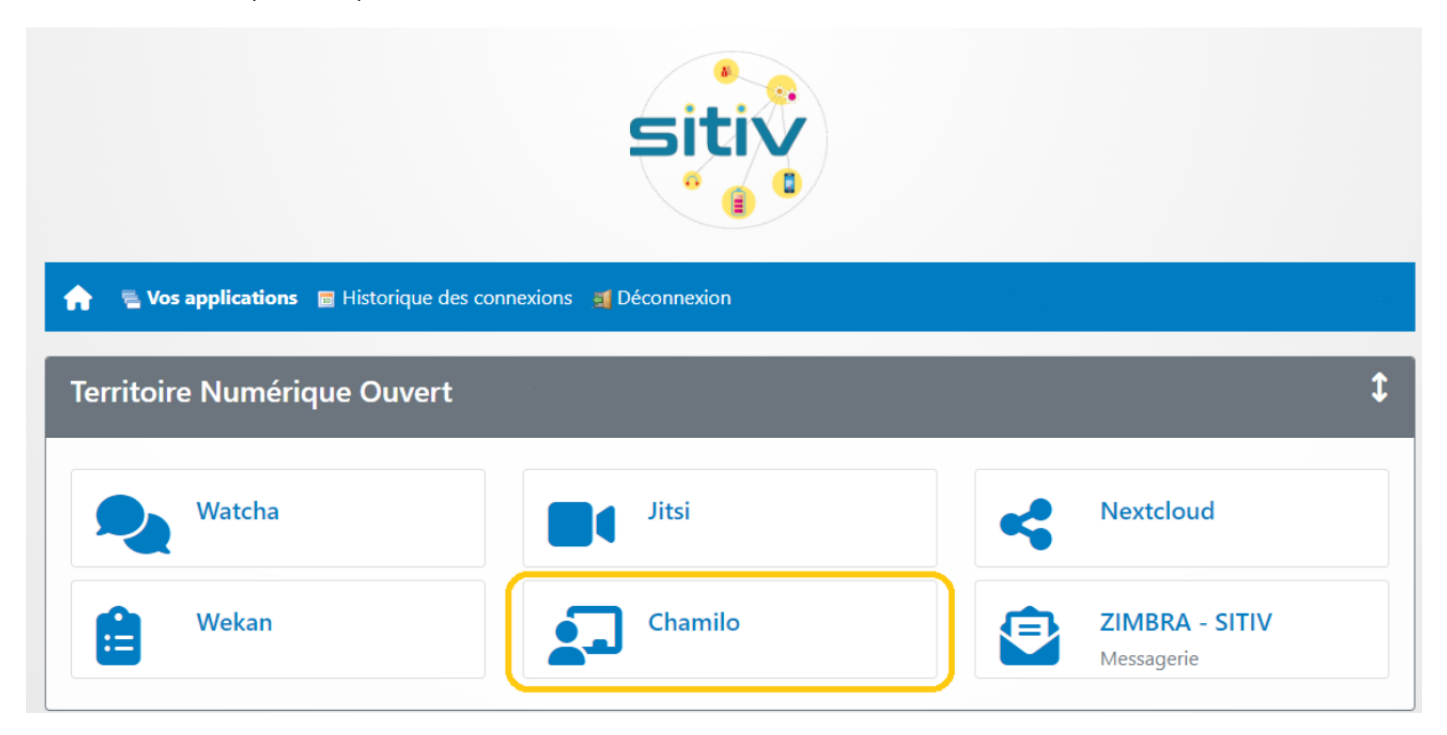

Elle vous accompagne à travers plusieurs parcours de formation grâce à un catalogue qui s'enrichit régulièrement.

Actuellement, plusieurs modules sont déjà disponibles :

- Cyber Malveillance
- Domaine actes (Webdelib)
- Domaine Citoyens (Portail Famille Corbas)
- Domaine Courrier (Maarch)
- Domaine Ressources Humaines RH (Ciril RH)
- Domaine Services Techniques (Atal et e-Atal)
- Domaine Social (MAD)
- Domaine transverses (I-parapheur, S<sup>2</sup>low)
- Domaine Gestion des salles (Planitech)
- Les outils TNO (Nextcloud, Zimbra, Onlyoffice, Jitsi, Watcha)
- Référentiels Généraux (Accessibilité numérique, numérique responsable)

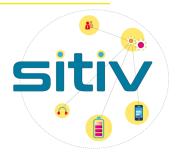

# <span id="page-41-0"></span>Inscription formation en ligne

- **Démarche à suivre**
- 1. Se connecter sur le portail du SITIV :<https://portail.sitiv.fr/>
- 2. Une brique sera disponible : « Assistance Support GLPI » : elle vous permet de créer de nouveaux tickets et de les suivre jusqu'à leur résolution.
- 3. Quand vous cliquerez sur la brique « Assistance Support GLPI », vous arriverez sur cette page d'accueil :

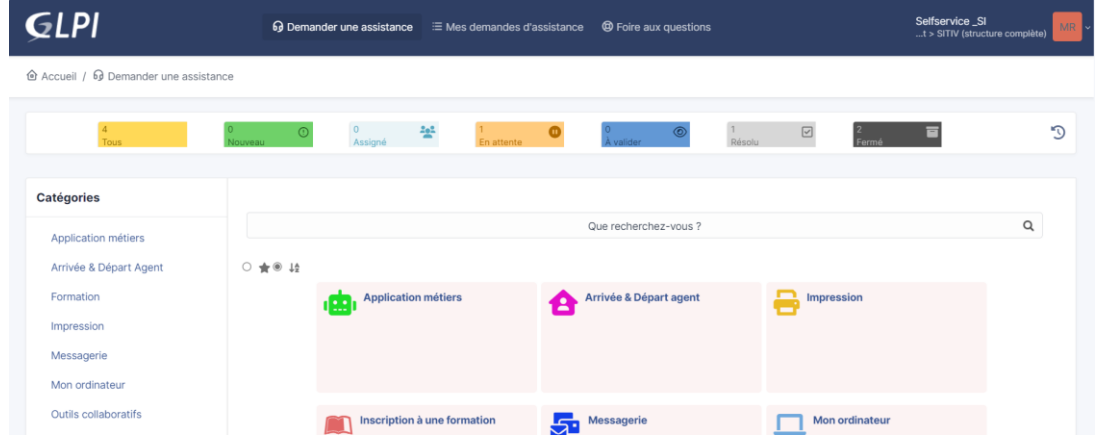

4. Cliquez sur la tuile « Inscription à une formation »

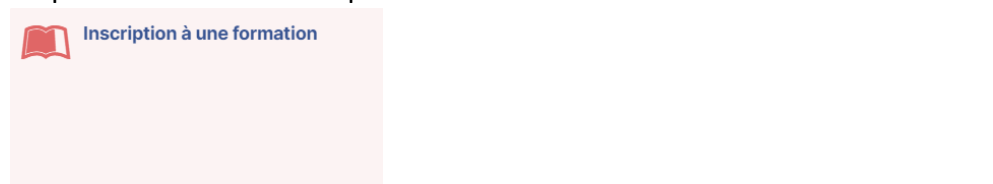

5. Remplissez le formulaire pour chaque demande de formation

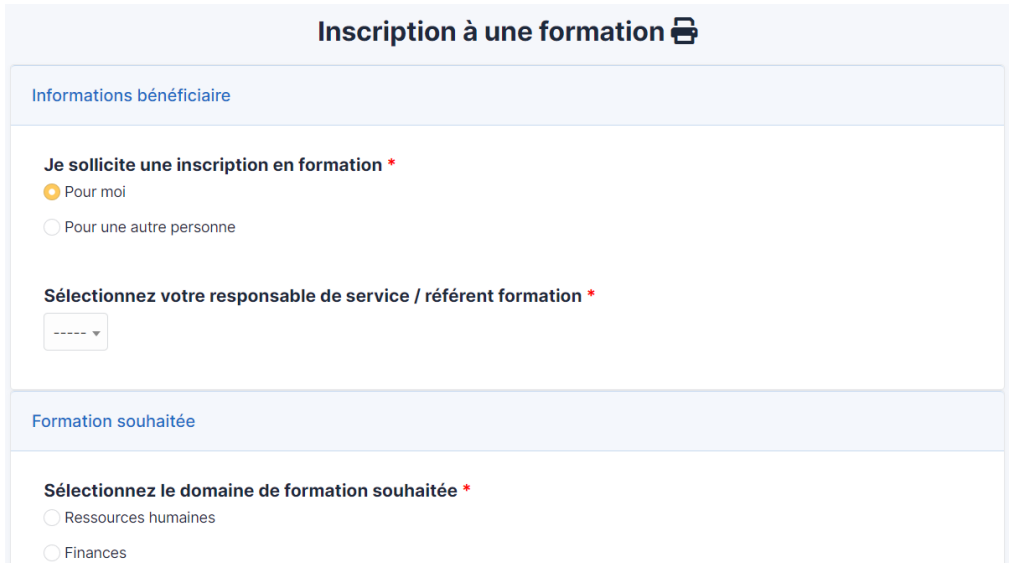

Vous recevrez un mail pour chaque réponse à la demande avec un lien vous ramenant vers le ticket. Vous pourrez également suivre le traitement des demandes en cours.

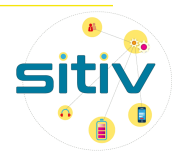

**Assistance Support** 

**GLPI**